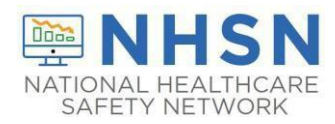

**Healthcare Personnel Safety Component (HPS):** Track infections and prevention process measures, systematically, to identify problems, improve care, and determine progress toward national healthcare-associated infection goals.

## **CMS reporting requirements for Healthcare Personnel**

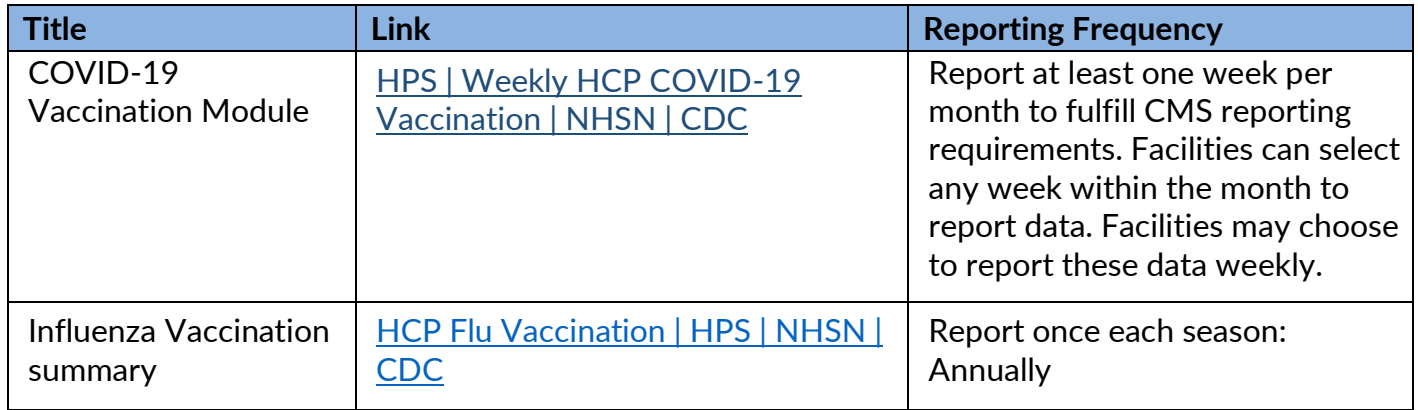

## **Additional Resources**

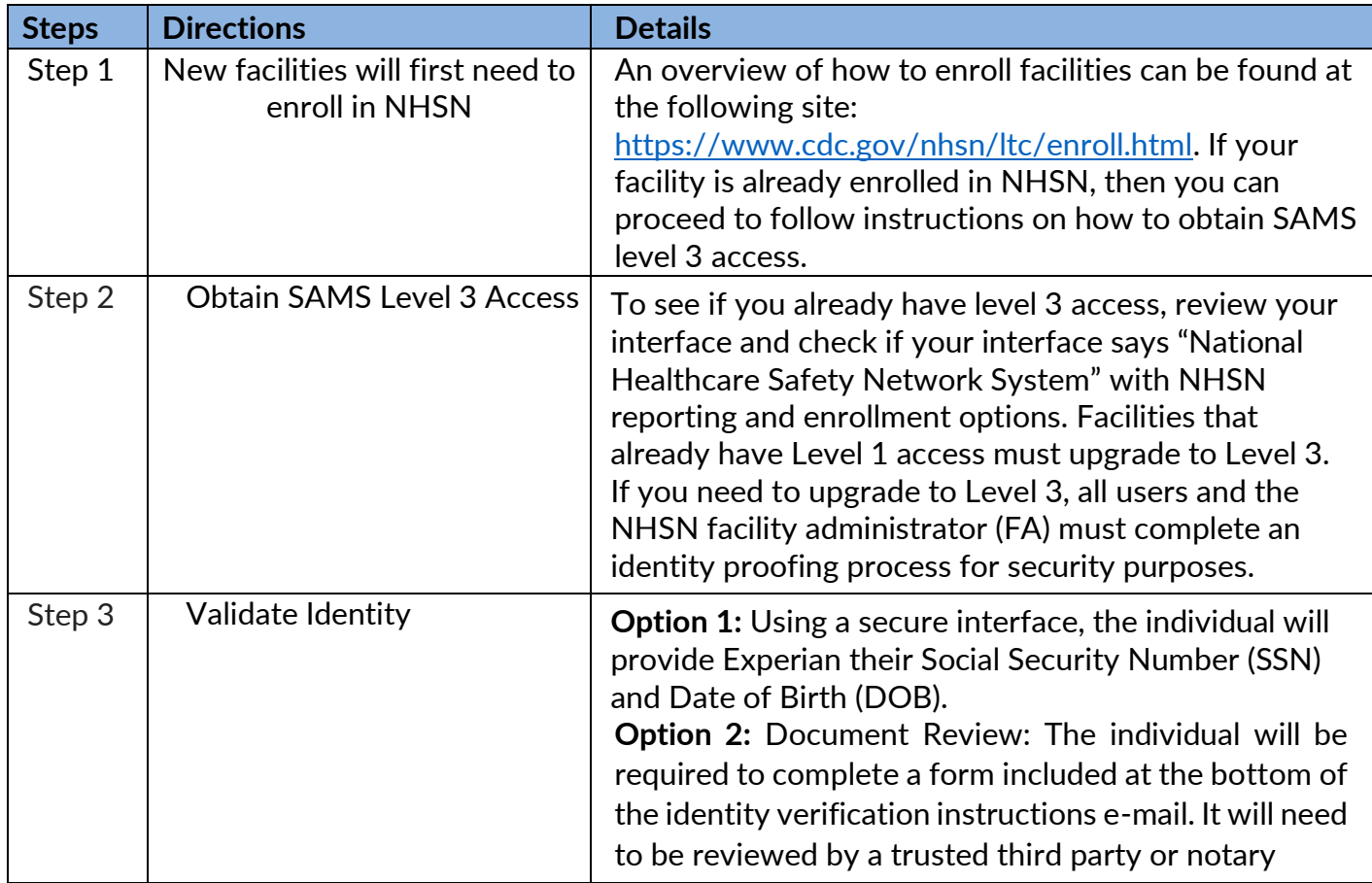

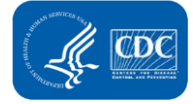

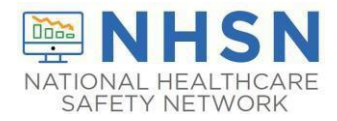

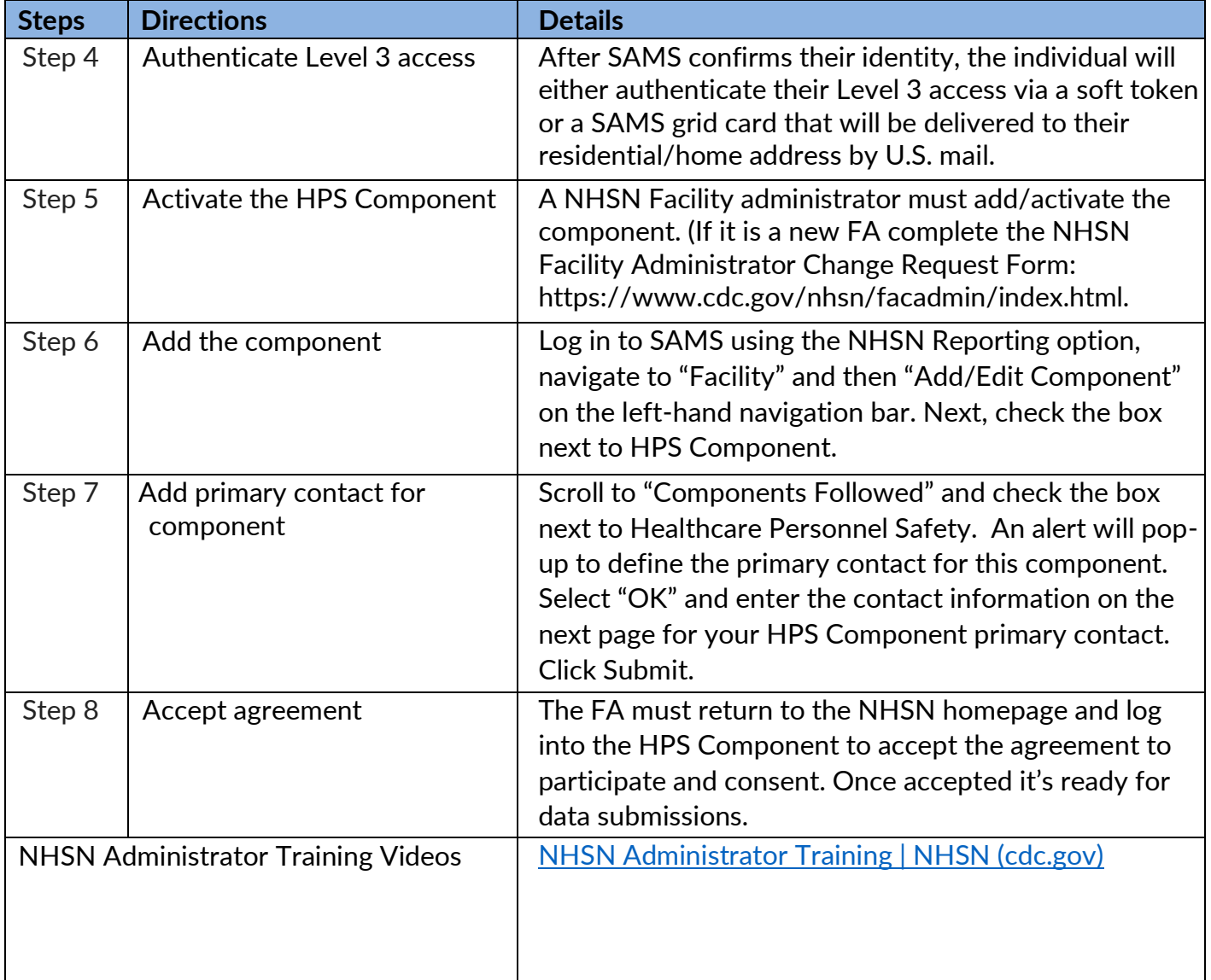

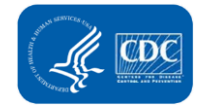